## **Realistic Painting Photoshop Actions Free Download [PORTABLE]**

If you want to find more software like Adobe Photoshop, try one of these programs:

- Image Shack Photo Modeling Suite
- Magnify
- Daz Studio
- Photoshop Elements

There you have it, you now know how to install and crack Adobe Photoshop! We hope that this article was helpful to you. If you have any questions or comments about this article, feel free to leave them below. In this article we will discuss how to uninstall Adobe Photoshop. You will be able to find this software if you have installed it in your computer. You can uninstall this software by using the \"Add/Remove Programs\" program.

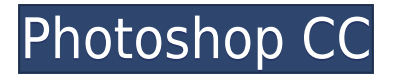

Must-Have 10. This is so far the best app to edit geotagged photos, especially for mountain bikers. The app you can access from the home screen according to your location. It's fun and very intuitive. You can upload your own geofield. Dislike: It doesn't open as quickly as I would like. The Lightroom App has been growing and growing, and this is easily the best version yet. Smart previews give you great visual feedback on your editing process, and automatically update your menu when you do key editing gestures. And you can now organize multiple Lightrooms collections into single, new projects, consolidating old habits. I also really like Lightroom's three unique rendering presets, then tap the option in the top right to access the original photo or to see the final rendered image. It's an app that not only lets you see the results of your work, but also understanding the results before you commit the changes. "While we are lightyears away from a 28-inch screen, the reduced size allowed for the type of adjustability that is responsive and in many cases surprising. Adjusting the size and opacity of text as I type this adds a sense of playfulness to the editing experience. The details also add new colors to the characters, smooth gradients, and more realistic reflections." The possibilities of the text tool in Photoshop are tremendous—if you can think of it, you can create it. Designers can use this tool as a drawing tool, a stencil, or a tattoo design tool, just to name a few....

## **Photoshop CCFree Registration Code X64 2022**

OK, so I am a big fan of Adobe Creative Cloud. I think it is probably one of the coolest software ecosystem out there, and I own the full suite of apps. I also really love the idea of having everything that Apple users have on the horizon. It is just fun seeing all of my photography friends be an Apple user! For the long term, I have a strong feeling that the apps will more than likely be incorporated into the main suite of macOS applications. In other words, when I get an Apple product, I will no longer have to purchase additional software on apps that can perfectly integrate with the main apps that my computer already has. That said, with the move toward cloud services across all of Apple's devices, connections to the internet is one of the most important things for photographers to consider. At least for me, I am wary of connecting my online life to my phone. With my computer, I feel a little more secure

about my devices. When I want to connect to the web with my Macintosh, I will happily connect via my Macbook Air which is fast, but also a tad on the powerful side of things. So, some of you lucky users may have nothing to migrate from macOS to Apple (I don't have macs and their lightweight OS is just fine!) I borrowed a friend's Macbook Pro recently, and I was simply blown away by how fast it was. What makes it faster is that it is running entirely on an SSD, and not a traditional hard drive. Others have started digging into the actual settings changes. I am not so enamored with the idea of disabling the things that make macOS special. The big deal to me is that when we start casualizing systems like this, we will see rapid advances in terms of how fast computers can work whether its gaming, photography, or even web browsing. It is also why I often think the differences I see on-screen of the web are often due to the fact that its images are more native to Photoshop's functionalities on the Mac. If Photoshop had a simple app mode, today's web would be different e3d0a04c9c

## **Download free Photoshop CCProduct Key [Mac/Win] 64 Bits 2022**

Let's do a quick review of the final stage of creating a book using Portable Document Format (PDF), Adobe Digital Edition, and Adobe InDesign. Here we will review the details of this process and how they are achieved in Adobe InDesign CS3. Adobe Photoshop is what we at Digital Training Ltd believe makes us a superior training partner. The Adobe Photoshop certification training in the Digital Training London, is one of the most sought-after skills in today's extensive graphic design and web development industry. The Adobe Photoshop training material is well applicable to the skills we are teaching & certifying and are also being updated with the latest USPs and therefore, helps our students to grow as they sharpen their skills in the latest version of Photoshop. To prepare our courses we start with a detailed review of all the course material, practice to suit the needs & specific requirements of our clients and come up with customized material that ensures our students the best possible learning experience. Nassim Charles – Digital Training Ltd: As a training partner, we conduct multiple round-the-clock online study material reviews, along with the 2-3 trial classes to ensure the highest standards of output. We also dismiss any questions from our clients and make it a point to look over every training course material before we issue the test for certification. We are committed to the rigorous testing of our students and are personally available to serve our clients with the utmost professionalism, integrity, and passion.

sevenstyles photoshop actions free download download photoshop actions smooth skin summerana photoshop actions free download skin retouching photoshop actions free download photoshop actions software free download anaglyph photoshop actions free download florabella muse photoshop actions free download photoshop mockup actions free download mcp photoshop actions download photoshop art actions free download

More than two years after Elements first shipped in September 2012, Adobe has added an AI-powered Sensei technology to Photoshop. Think of it as Eyes in the Sky, an AI tool that quickly and automatically suggests tools and

techniques to help you achieve certain creative goals. Replacing the choice dialog box, SSD, and other similar options found elsewhere, Photoshop Elements 2023 provides more options for what's possible with AI. AI, or "artificial intelligence," refers to software that can be taught to understand and learn like a human. Meaning it can quickly and easily apply knowledge to a given set of images and adjust to new situations. That 2017 AI update in Photoshop introduced major new functionality. Beginning with Photoshop CS6, Apple offers versions of its professional Mac software for free or at much lower price. After a few years of it taking first place among non-Mac editors in Macworld's platform picks, however, Photoshop now has a free editor in the new version of Creative Cloud for Mac. Adobe says Photoshop Elements will continue to work as before, with the exception of the new Neural Filters. The most intriguing new feature, however, is the introduction of AI tools that work alongside or instead of existing user-defined ones. These AI tools allow a Photoshop user to create and work with artworks in an entirely new way. For a taste of what's to come, browse the website for a series of videos showing how Adobe Sensei can spot relevant features in an image, find the best ways to adjust facial expressions, apply popular stock images, and automate tasks.

Layers: A common feature in Photoshop is the Layers. It helps us to add multiple images to our photo by making copies of the original image. You can also use the Layers for changing the opacity of the layer. Layers are the building blocks that enable you to edit, enhance and re-construct your photo. You can apply any type of effect but more often than not the layers are used to give another look to a photo. Mask: A basic tool in Photoshop is the Mask. This tool is used to select part of your image and gives it a new look. A variety of editing possibilities can be achieved with the use of the mask. For example we can apply any type of effect like use the healing brush. We can also replace the layer with another layer while keeping the original unchanged. Using the layers gives us a greater control over the image. Cutting and pasting is also possible with layers. A basic tool in this advanced version of Photoshop is the mask. Borders and Gradient Tool: Photoshop gives us a set of tools to work with various objects. You can use this tool to add a border around your image. Border options can be used for using preset line or creating a custom line. The gradient tool makes it possible to make sharp edges of the border by changing the overlay color gradually. The gradient can be changed while deleting or by using the magic wand to choose the color

and color intensity. Gradient tool is a great tool to use in creating the images with various gradients. Adobe Photoshop CS2 brought the revolution as the biggest change. It revolutionized the way the world consumed digital images and applications to the point that the term "Photoshop" is now a go to term for image editing software. Photoshop has kept a close race with new software released by other competing companies, and for the past 14 years has been the standard for image editing. Some of the major tools that make Photoshop a go to software are listed below. They are all worthy of a list of the top 10 features in Photoshop:

- Exposure
- Color
- Curves
- Lens Correction
- Lighting
- Shadow
- Smudging
- Levels
- Connectivity
- GIF Speed
- Brushes

<https://soundcloud.com/olegborg3/fjalori-i-gjuhes-se-sotme-shqipe-pdf-download> <https://soundcloud.com/abnuwayoc/luxonixpurityvstiv124inclkeygen-air-64-bit> <https://soundcloud.com/moqamicahuas4/easeus-data-recovery-wizard-86-crack> <https://soundcloud.com/socatende1970/os-plus-40-cubo-sistemas-serial> <https://soundcloud.com/anowiesdrz/biblia-thompson-de-estudio-gratis-pdf-22> <https://soundcloud.com/alekseydroqs6/cannot-find-script-dll-x86-rwdiexe-dead-island> <https://soundcloud.com/evetojoreb/tales-of-pirates-woodcutting-bot-download>

Adobe Photoshop is the most commonly used for editing images. It is also the most used software, especially for professionals. This is a comprehensive tool that gives you the ability to create professional-level products such as images, logos and more. You can import images, video and audio files and manipulate them with ease. Adults using Photoshop Elements on macOS include many print, custom packaging, and graphic design professionals, in addition to artists who use the software in their everyday workflow. Most of Elements' match-up to Photoshop is limited to basic image editing, adjustments, and file creation. However, Elements has deeper tooling. In particular, there's a comprehensive adjustment toolset, and a suite of tools for working with layers. Traditionally, Photoshop has had a strong set of tools for manipulating images in the way that a high-quality print or packaging designer will. With

version 100, Elements implements more of that. For the past decade, Adobe has done a great job of overhauling its workflow, allowing designers to easily edit, preview, and embellish their creations, all within a single toolset. Adobe Edge Animate includes a robust set of native editing tools, a suite of web and mobile features, and the ability to export in HTML and CSS. Adobe and other browser-based animation tools have had a tough time sticking in the professional world. The biggest reason is the way that most browsers don't always work well with video, especially as the screen size increases. That's a problem that Edge Animate solves.

## 3. Content-Aware Fill

This is one feature that most designers love to use to their benefit. Which may seem easy, but the way you need fill your image out with an appropriate color. But thanks to the help of Photoshop, you can make it a smart way. This feature enables you to make your image look like the real thing, almost duplicate the look of an image and reproduce the color palette of your original. 4. Straightening Tools

You can straighten your image in a computer easily, but having the Photoshop tool available will probably make your work cleaner. This feature is the most available tool in the toolbox of any image editor. With this tool you can easily straighten your image. 5. Color History and Layers

Every major or minor change in color, no matter whether it is a design change or any other thing, you need to retain this data of the color history. If you are using Photoshop, this tool will help you do it. 6. Names panel

Photoshop used to display your layers in hierarchy. It gave a clear idea of the layers you have created and the history of changes, even if you have made many. However, Photoshop will not display your precise state of archive. The New Names tab feature will automatically correct old discrete names for the new name, which actually makes the organization and property of cameras for all layers. 7. Content-Aware Selection

This is powerful tool that uses specific colors for identification of object. A tool that can quickly identify the object you like and just select it. No need to play with pixels and you can now easily erase the background and paste the

image of your choice and you are ready to go.